## Viewing EMax Engine Log Data In Microsoft Excel

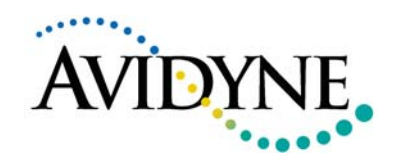

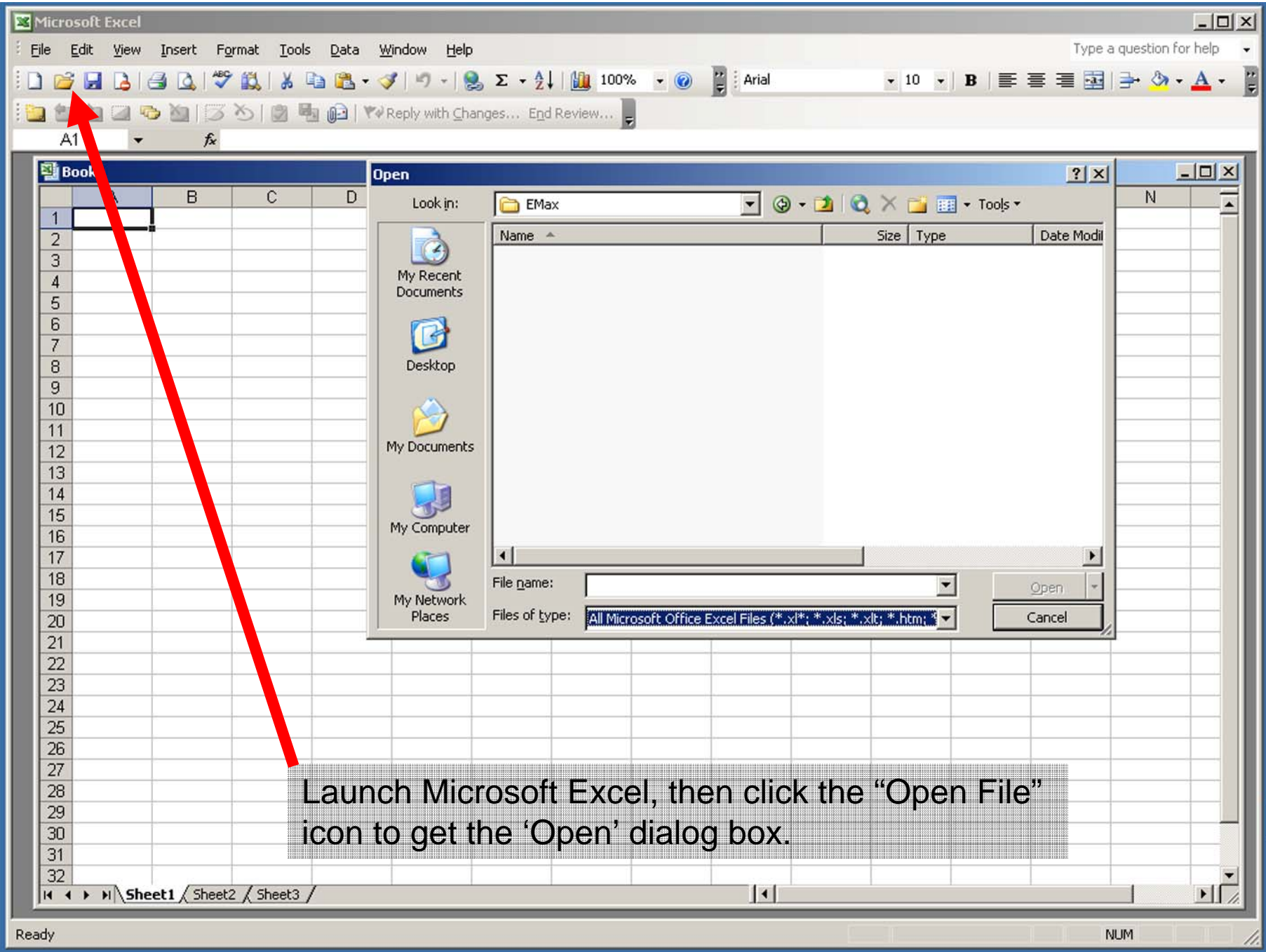

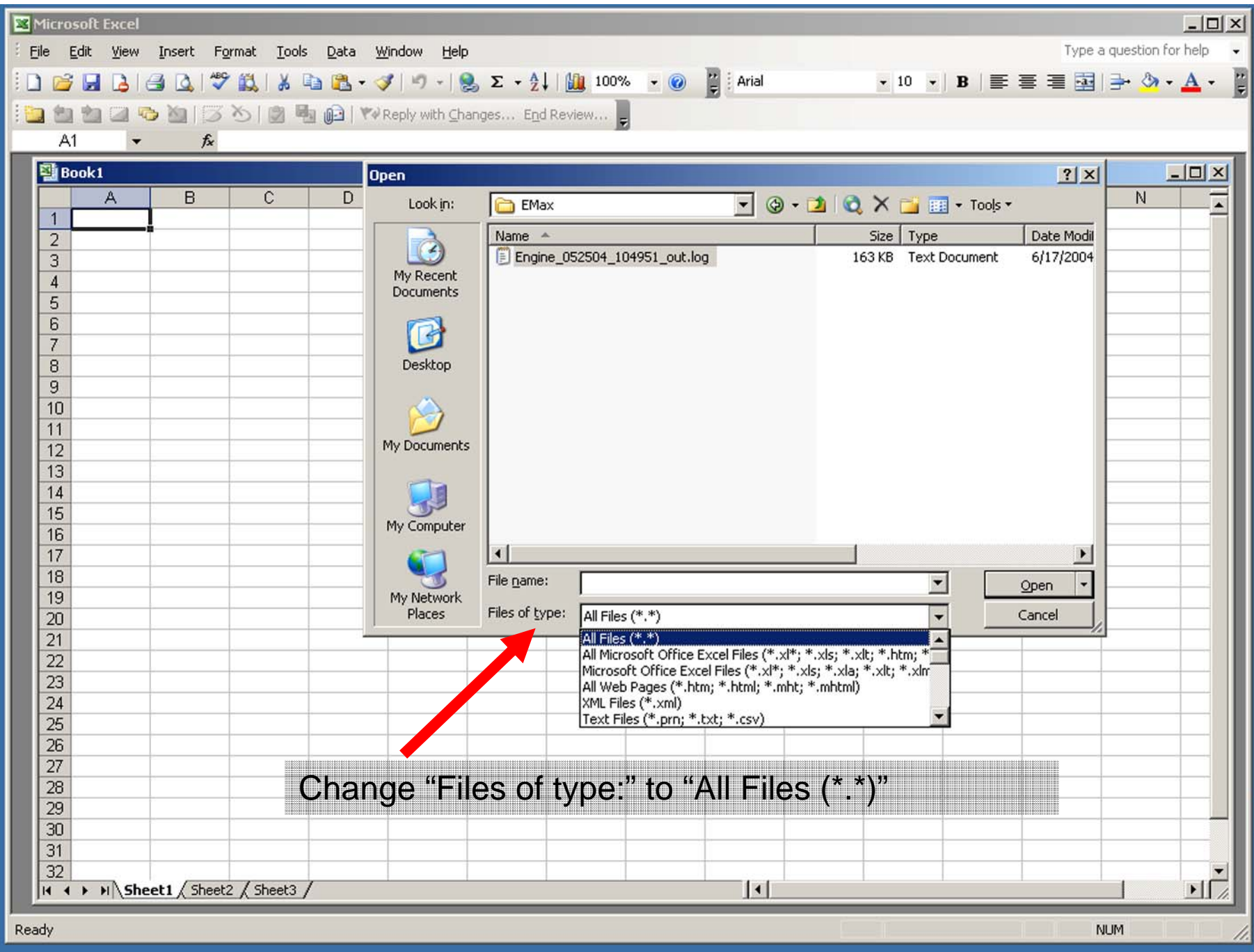

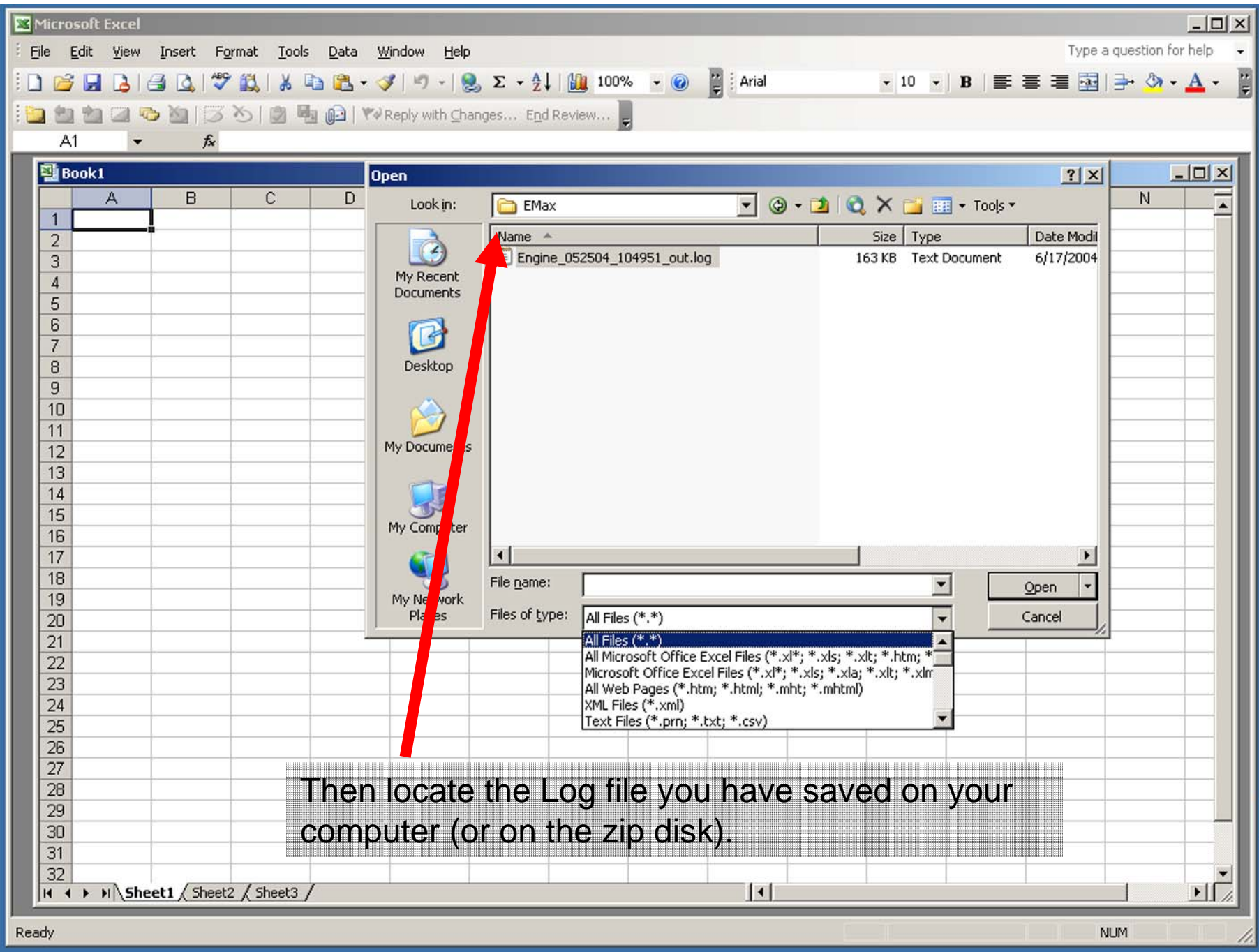

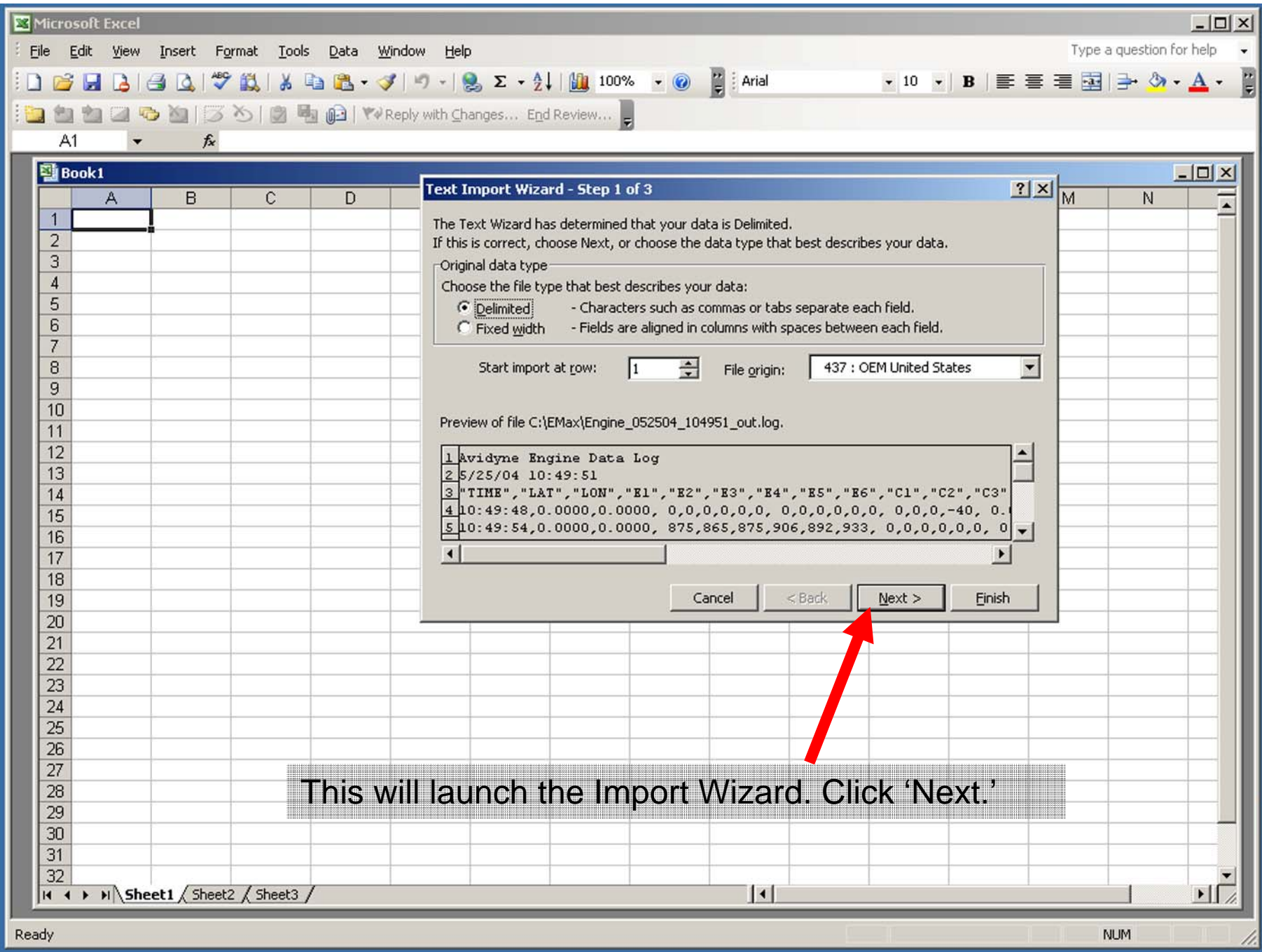

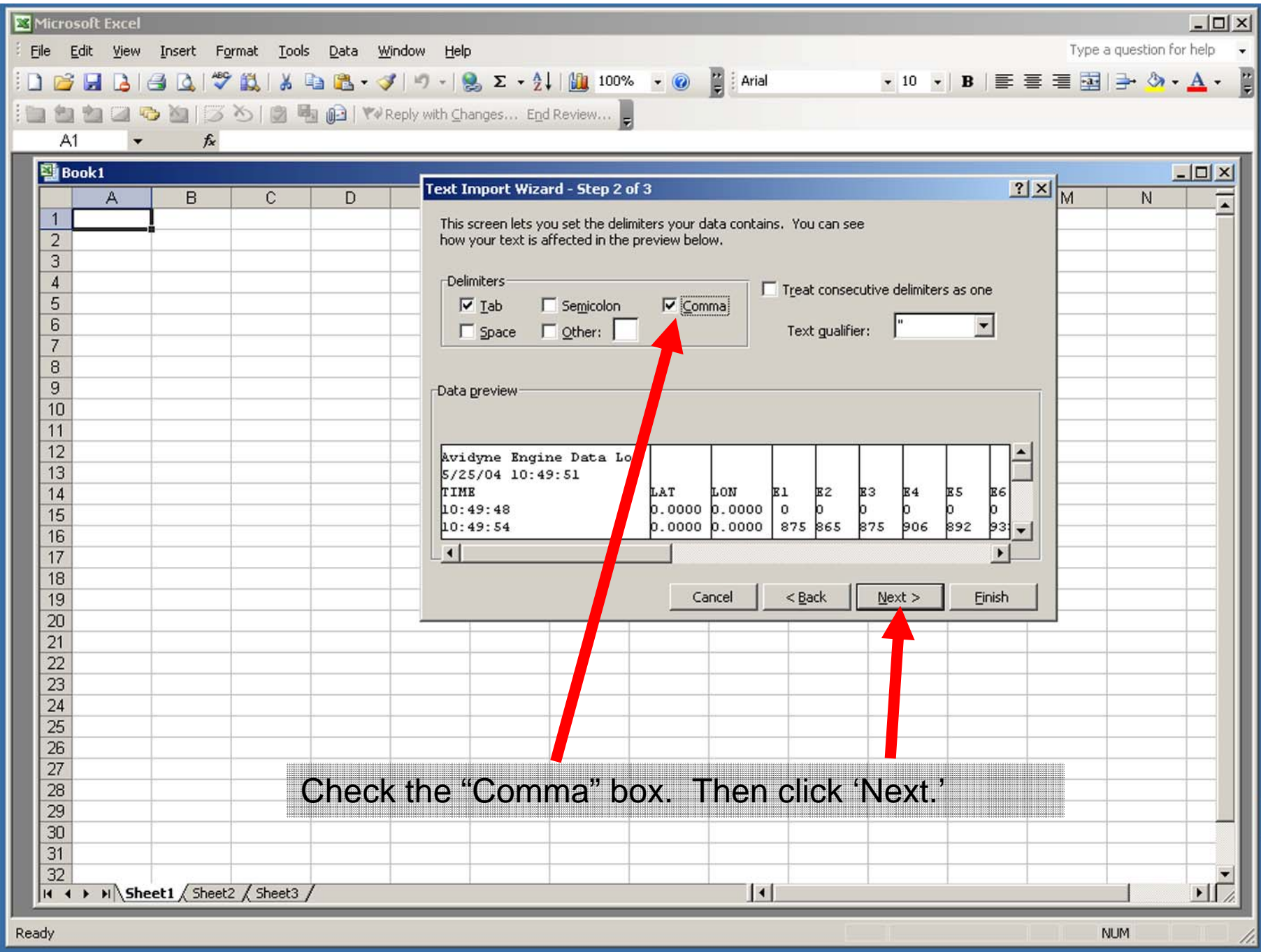

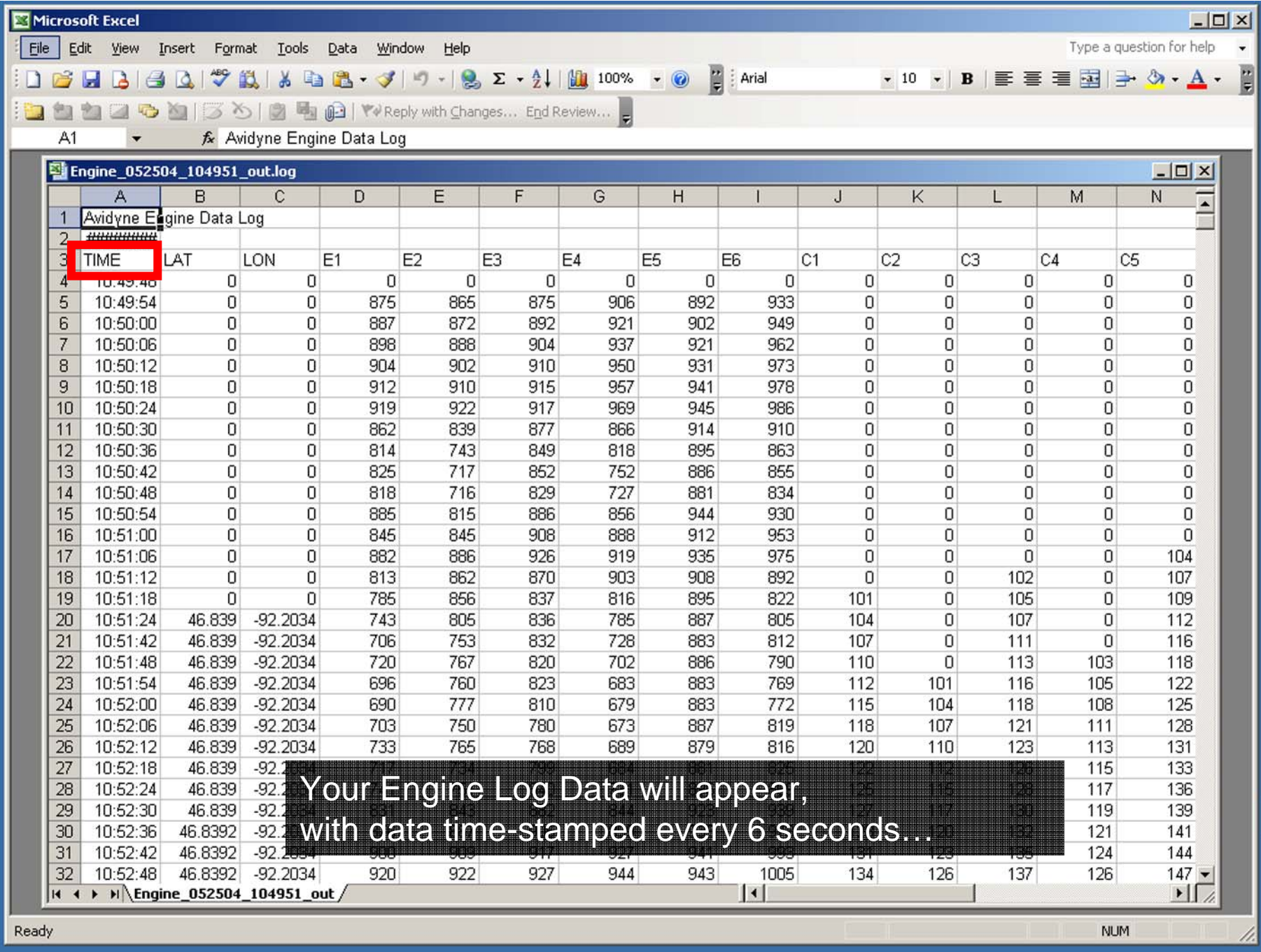

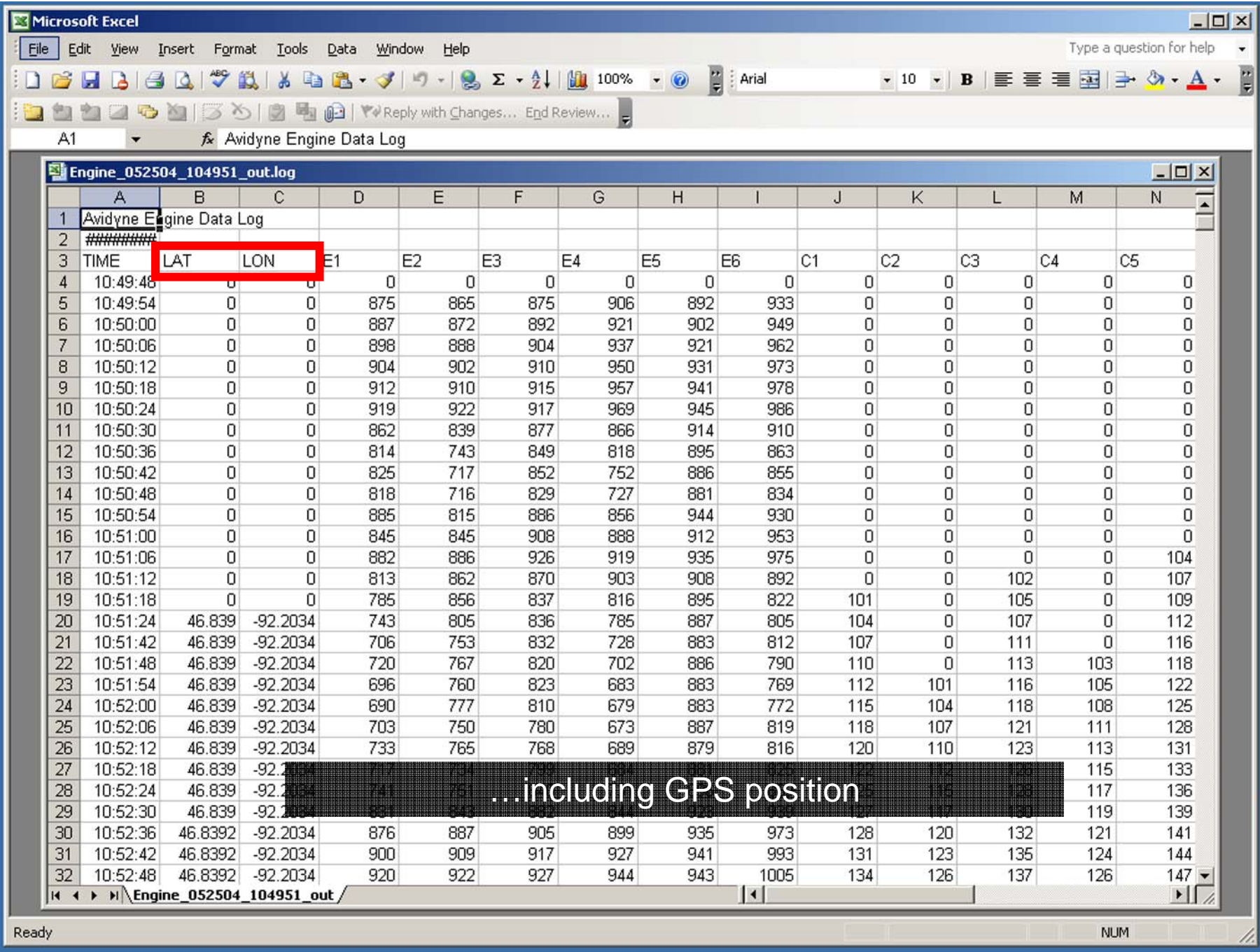

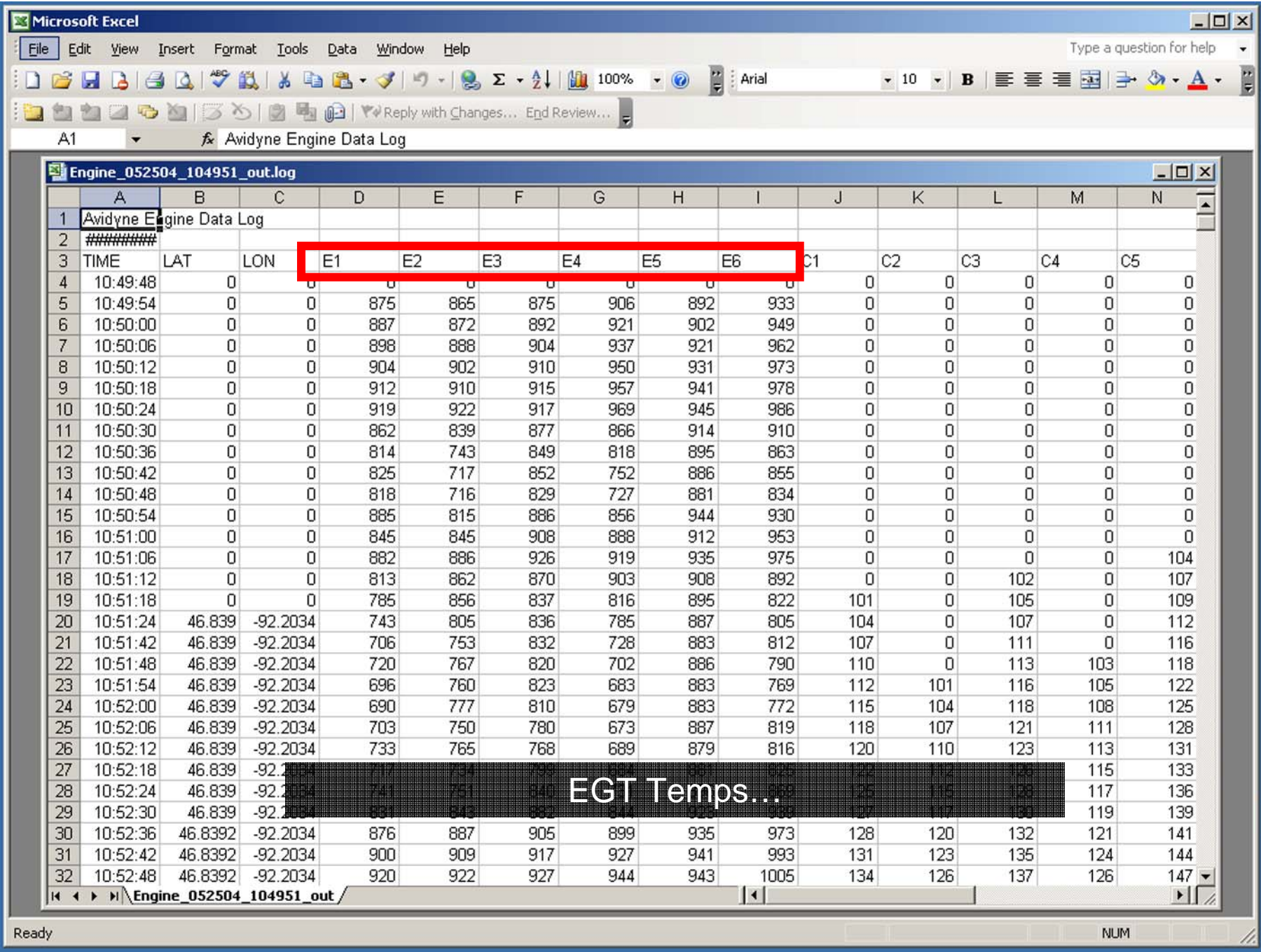

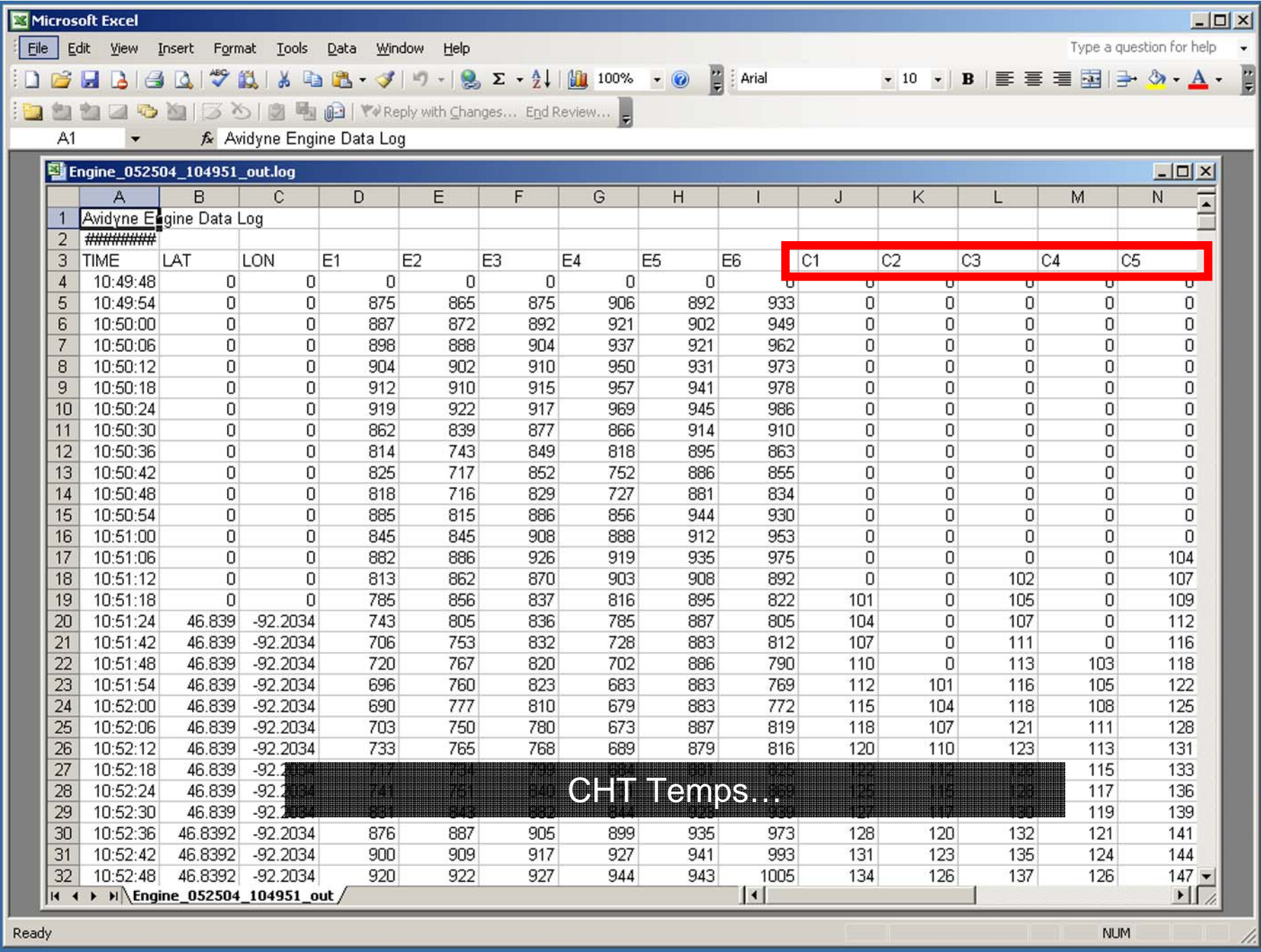

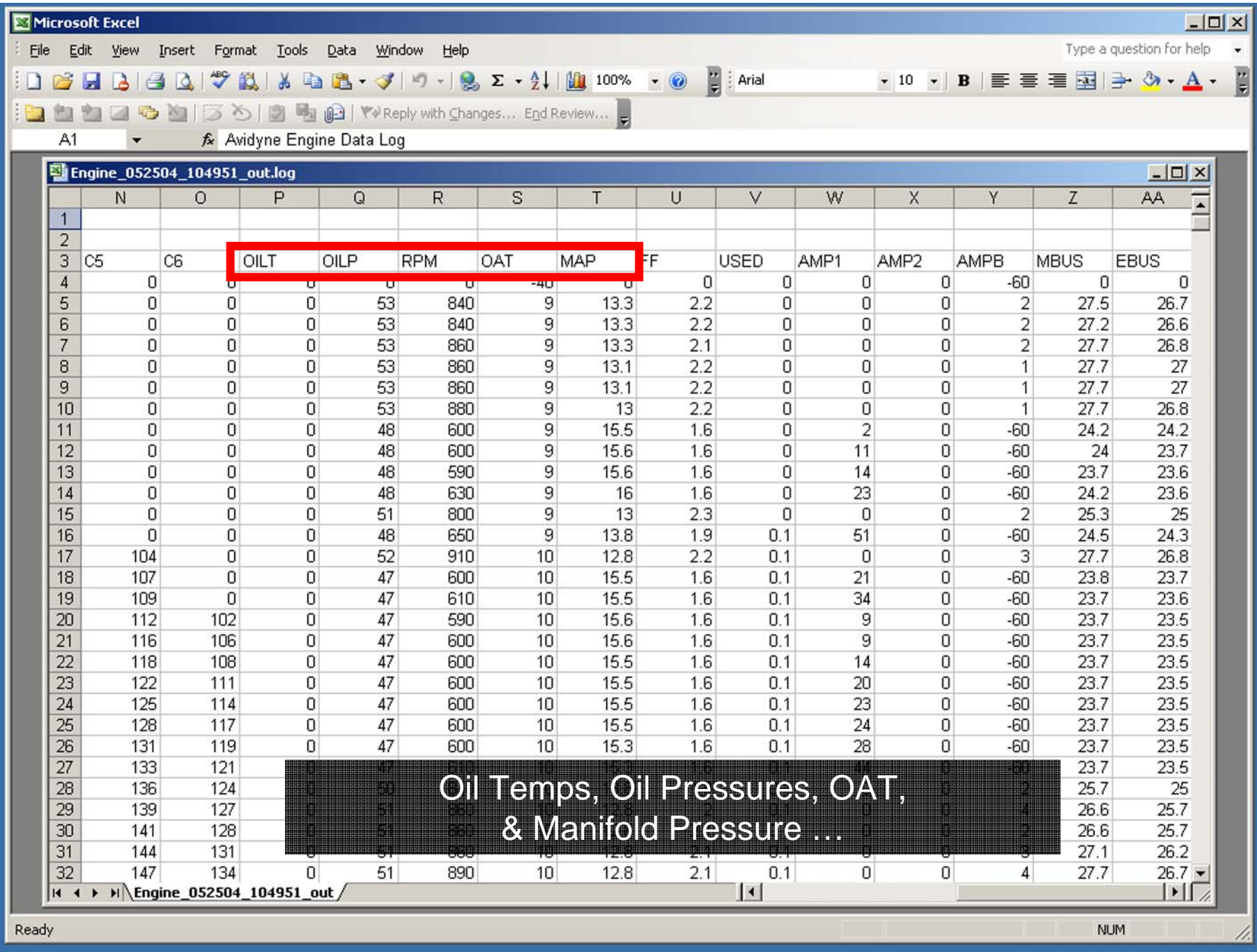

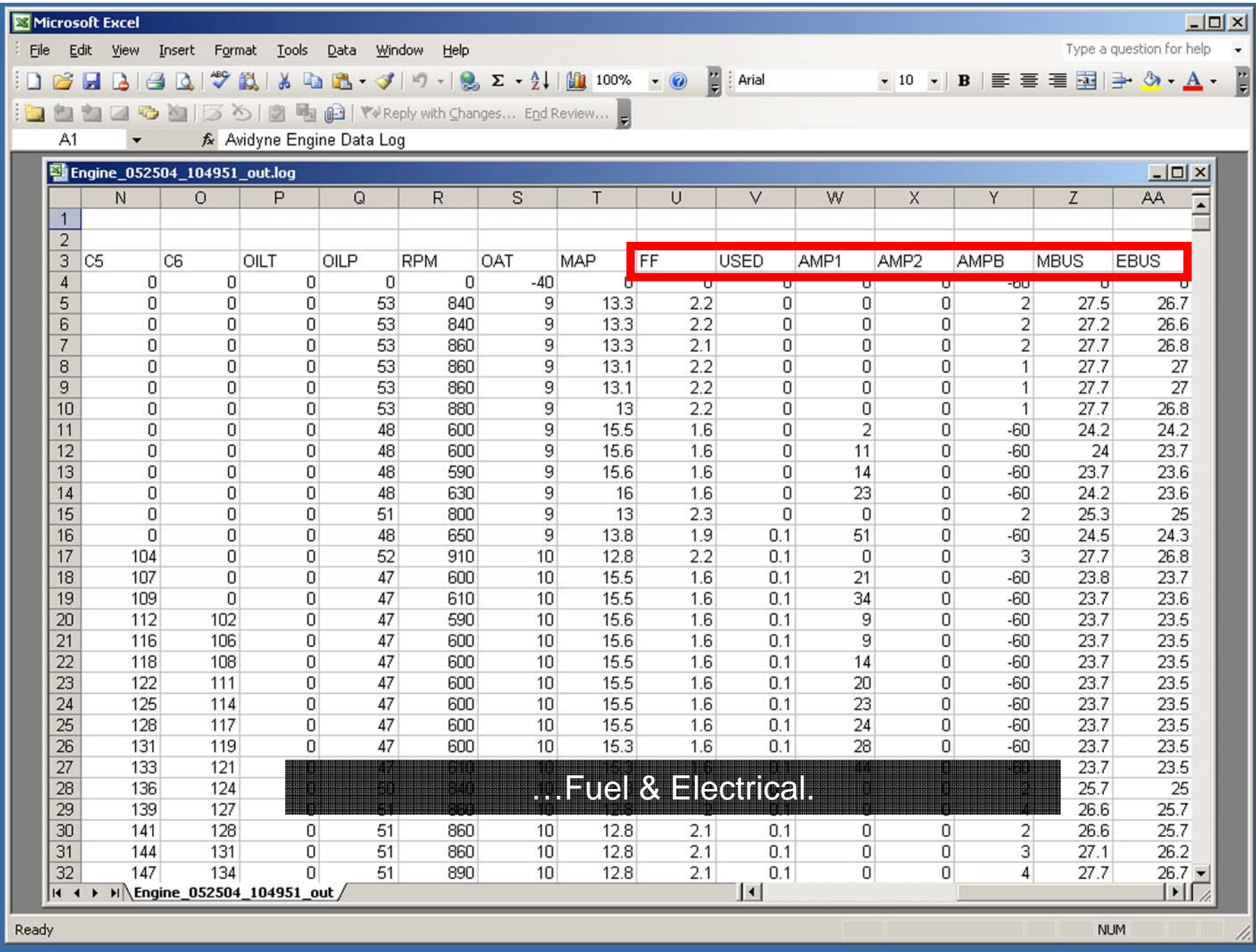

## Plotting EMax Engine Log Data In a Microsoft Excel **Chart**

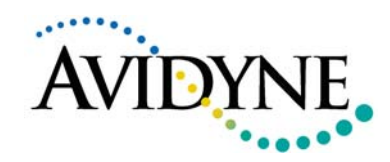

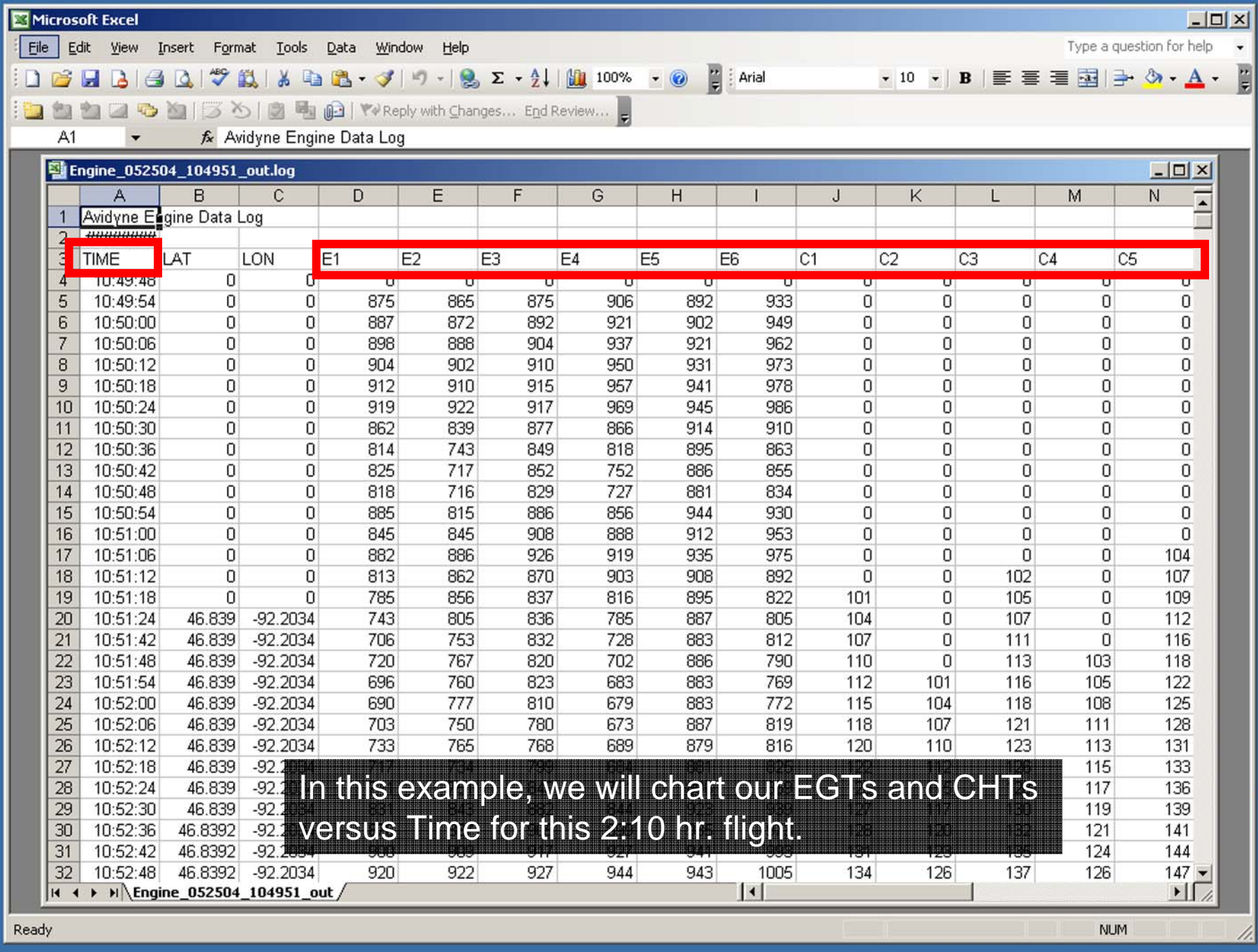

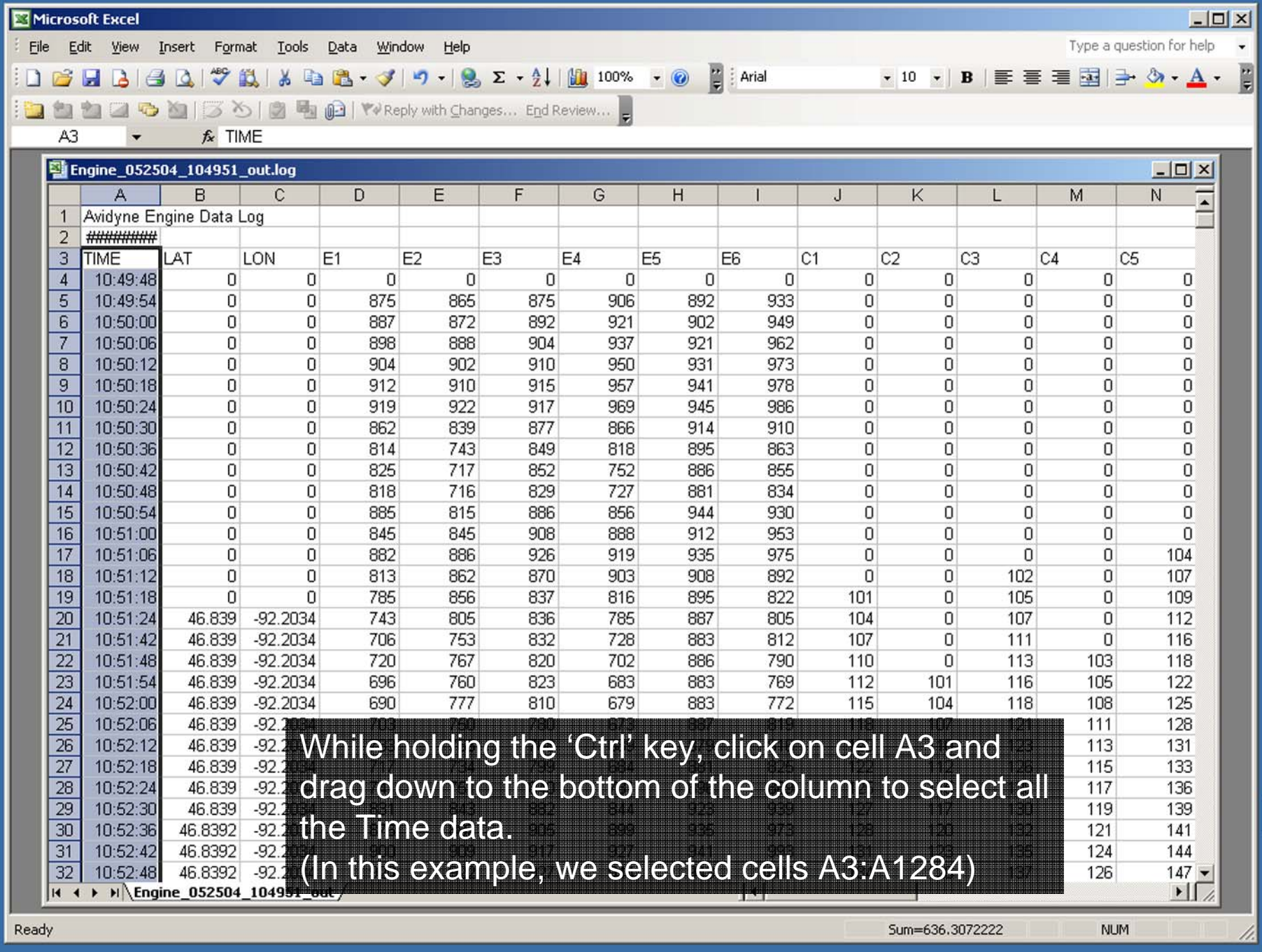

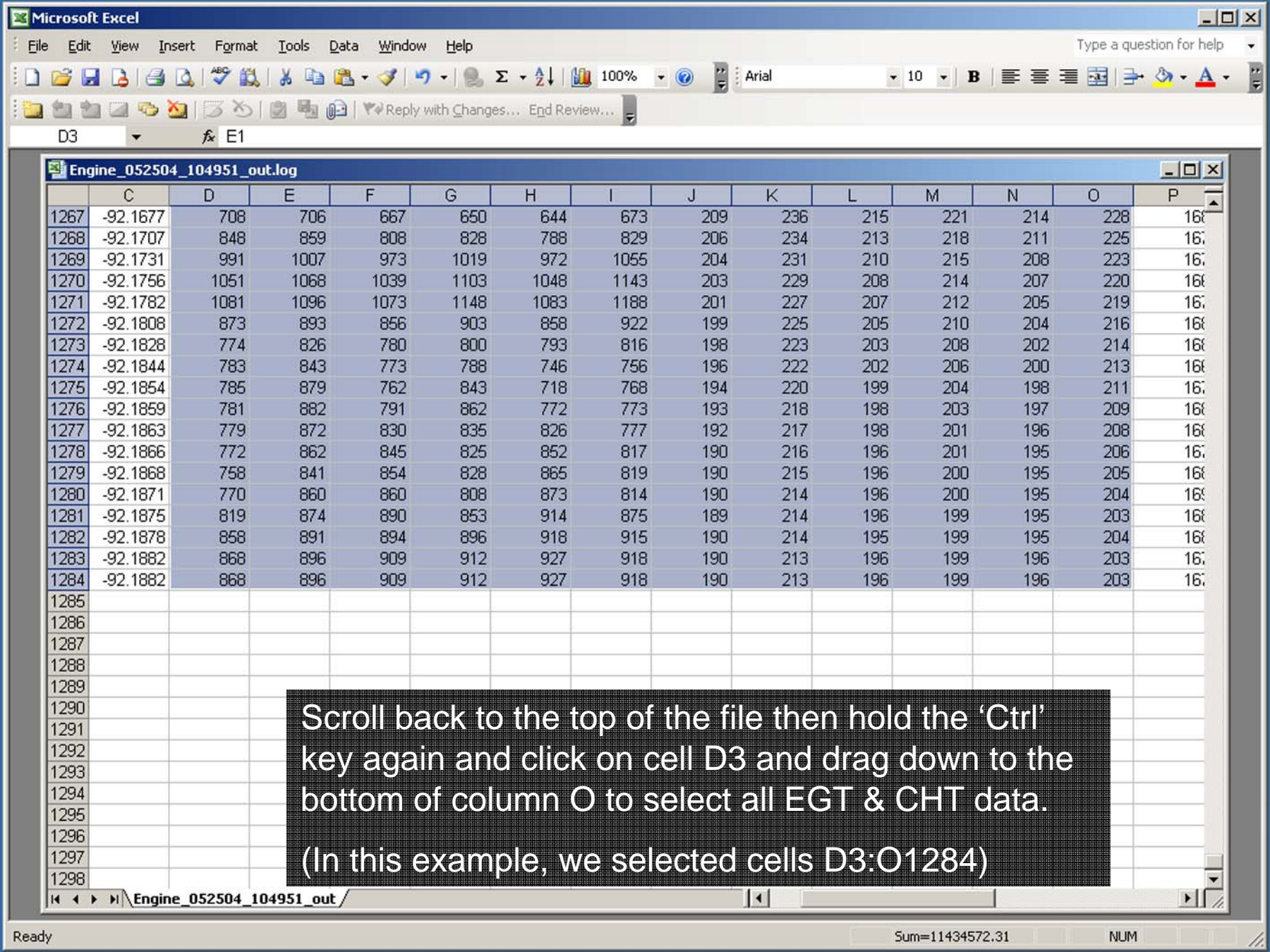

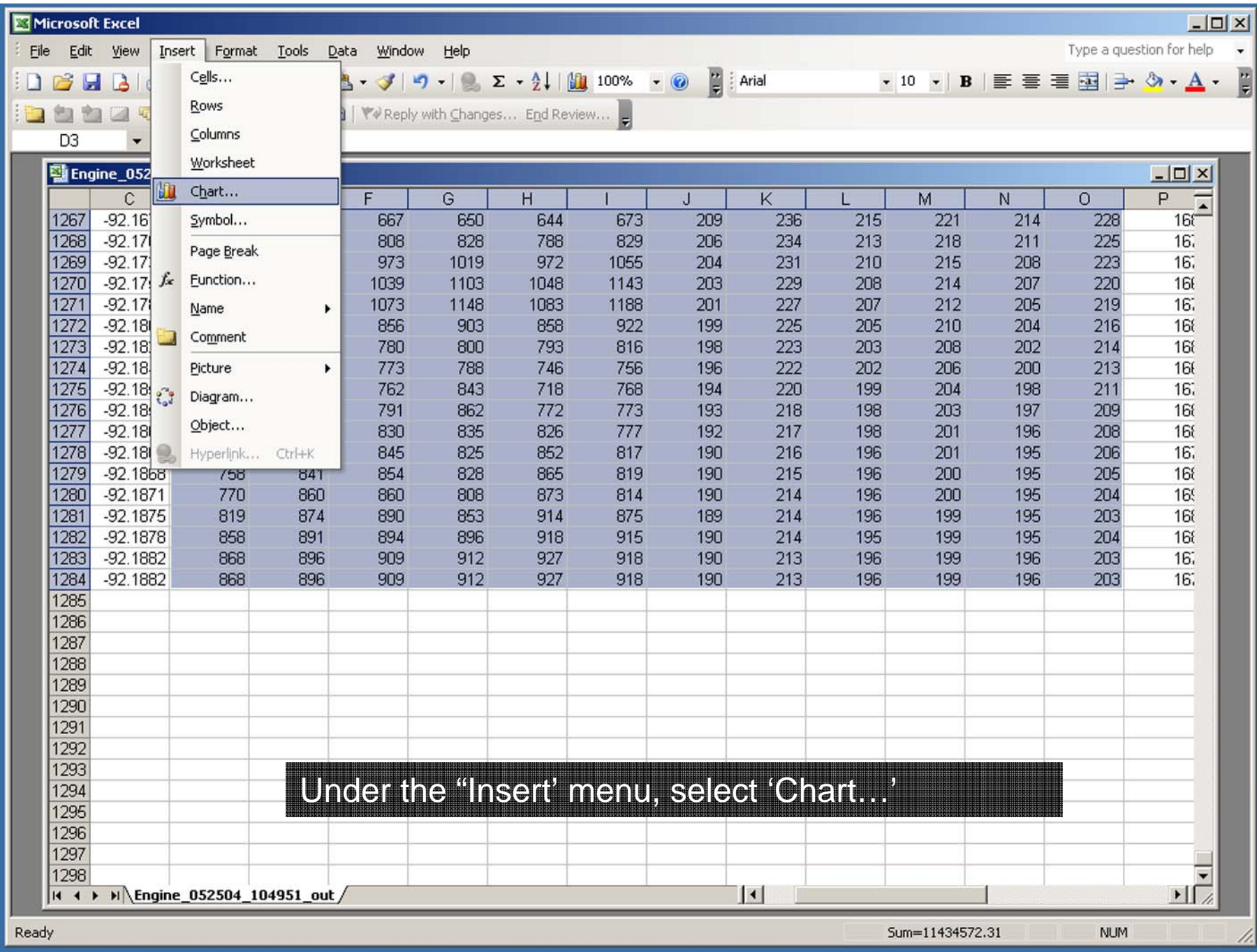

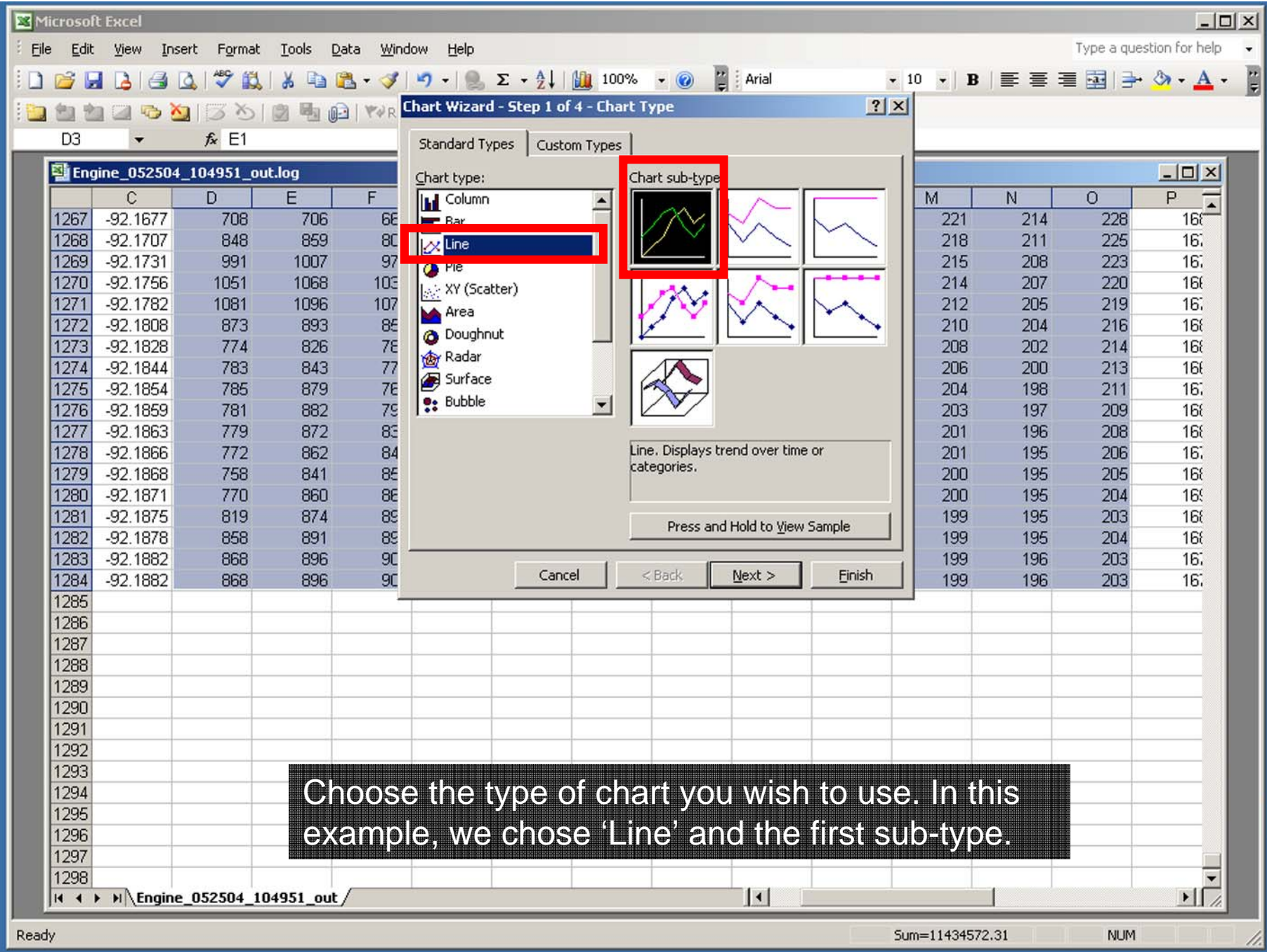

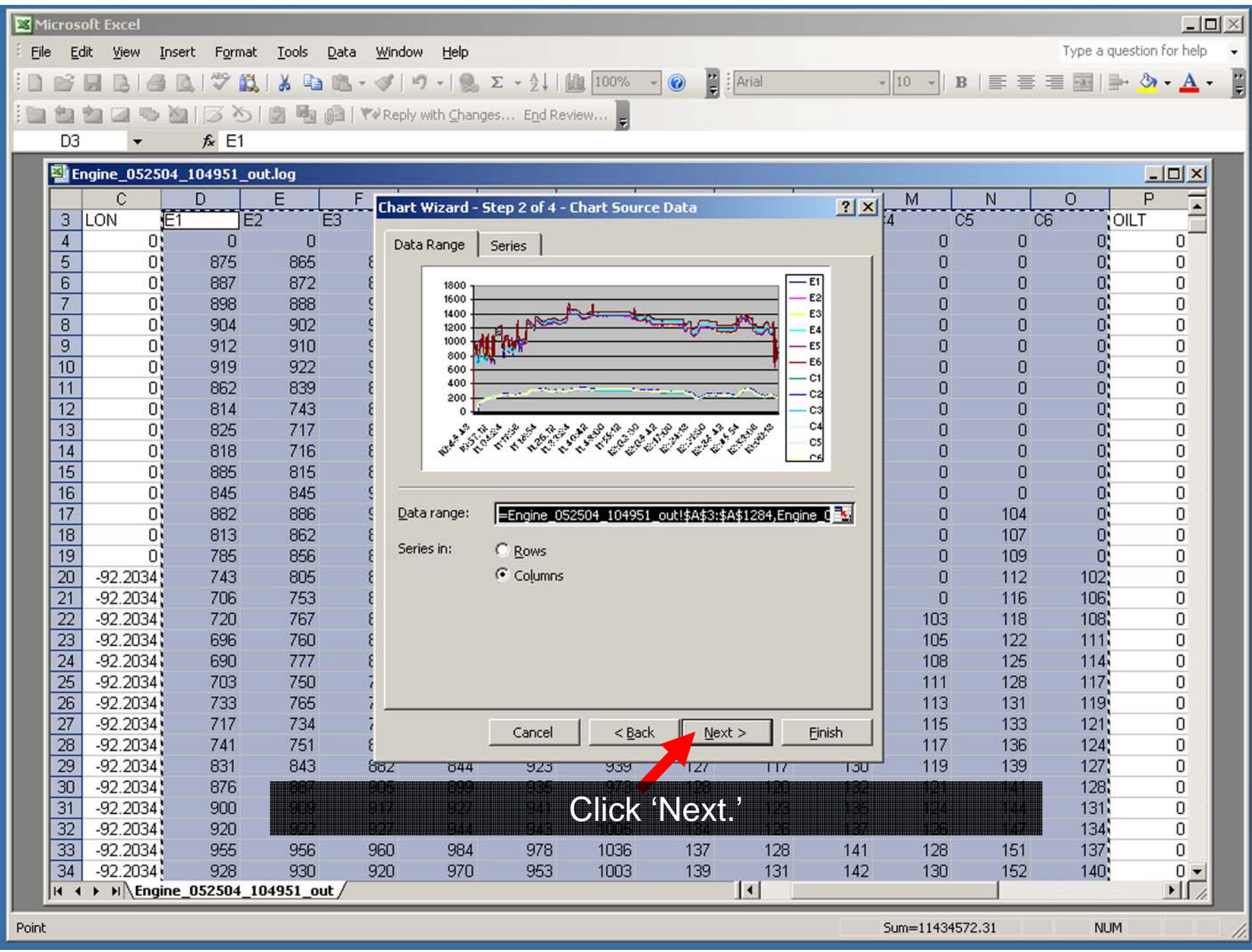

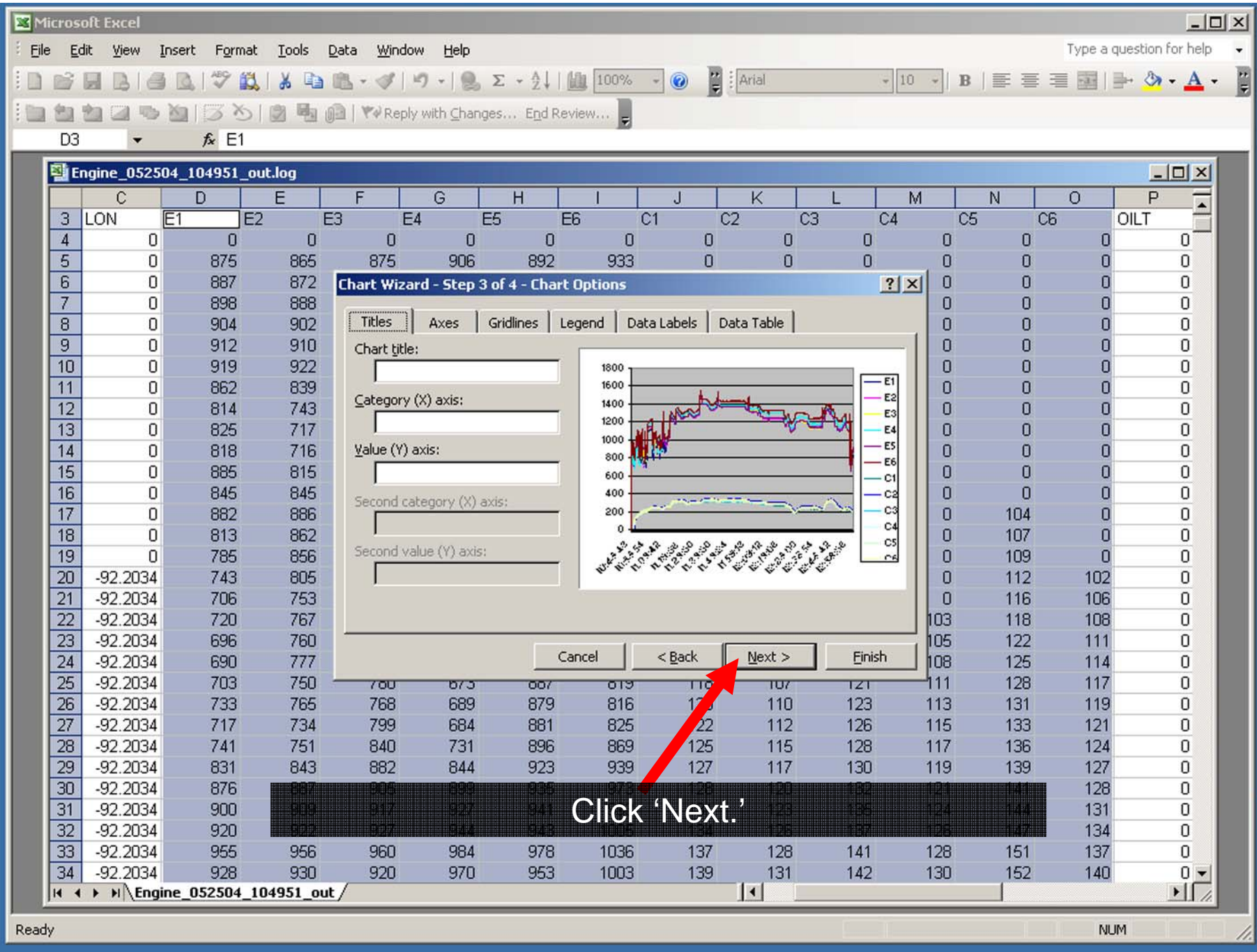

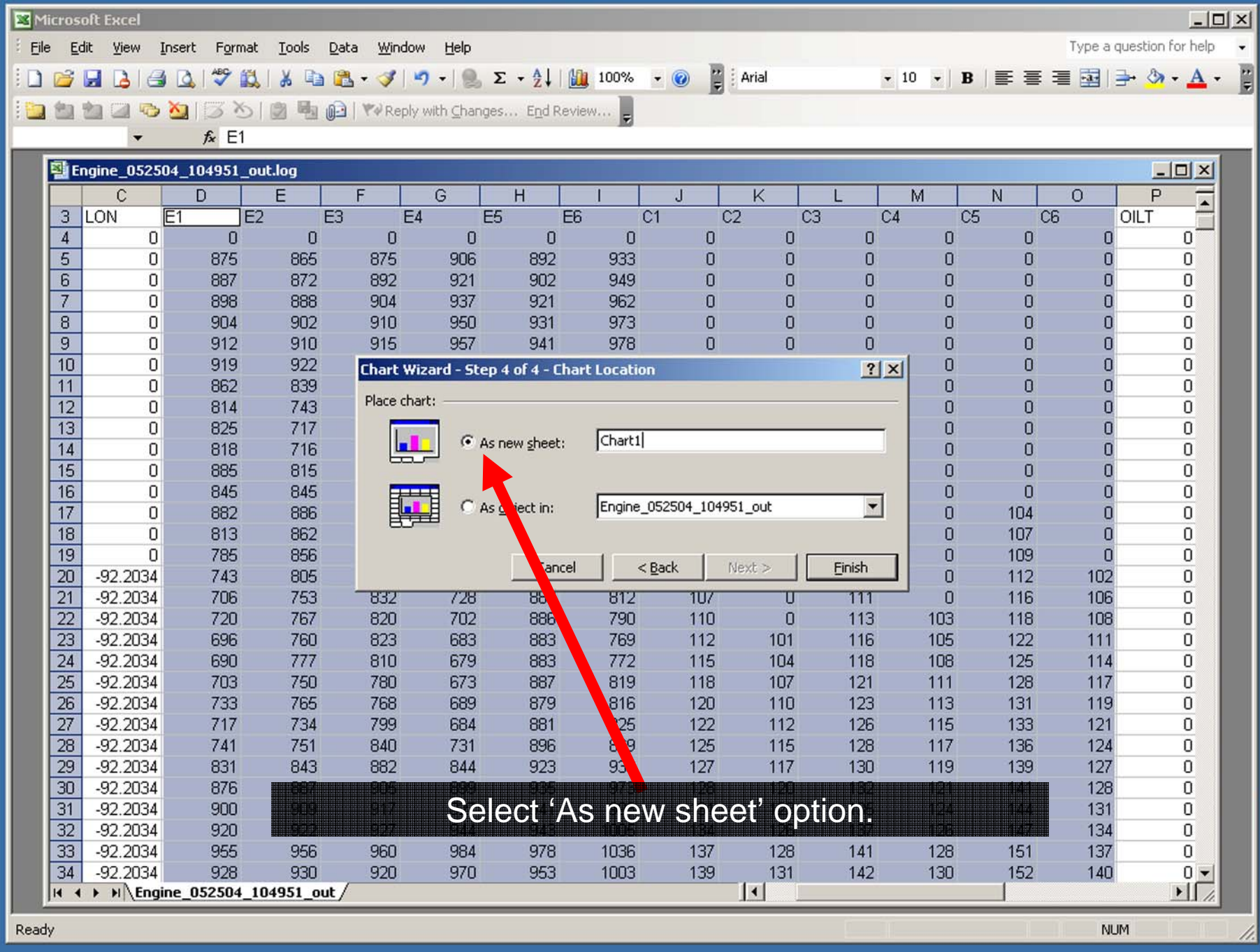

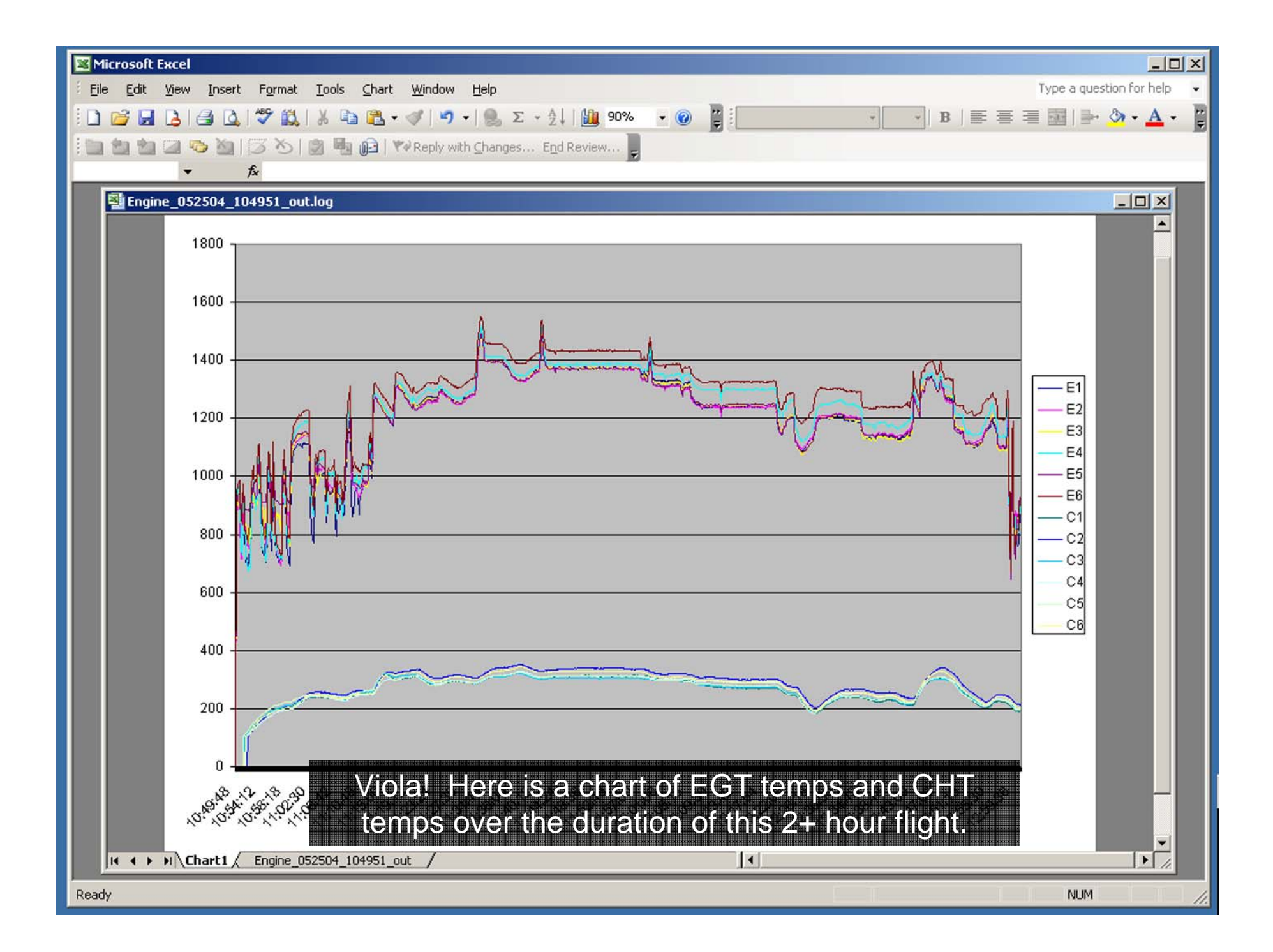

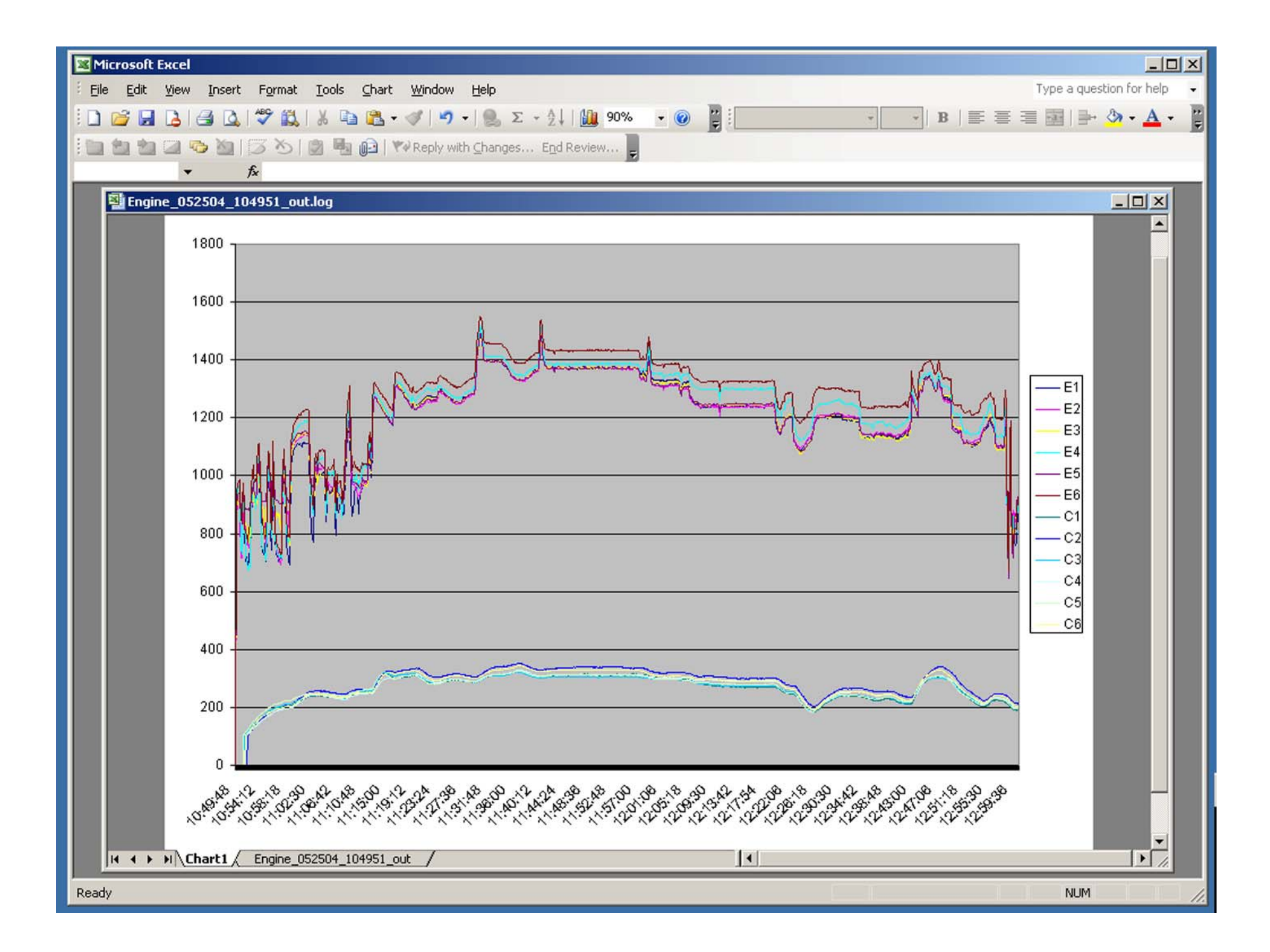